<< Visual Basic

书名:<<二级Visual Basic五合一-全国计算机等级考试>>

, tushu007.com

- 13 ISBN 9787564059460
- 10 ISBN 756405946X

出版时间:2012-5

 $(2012-05)$ 

页数:260

PDF

http://www.tushu007.com

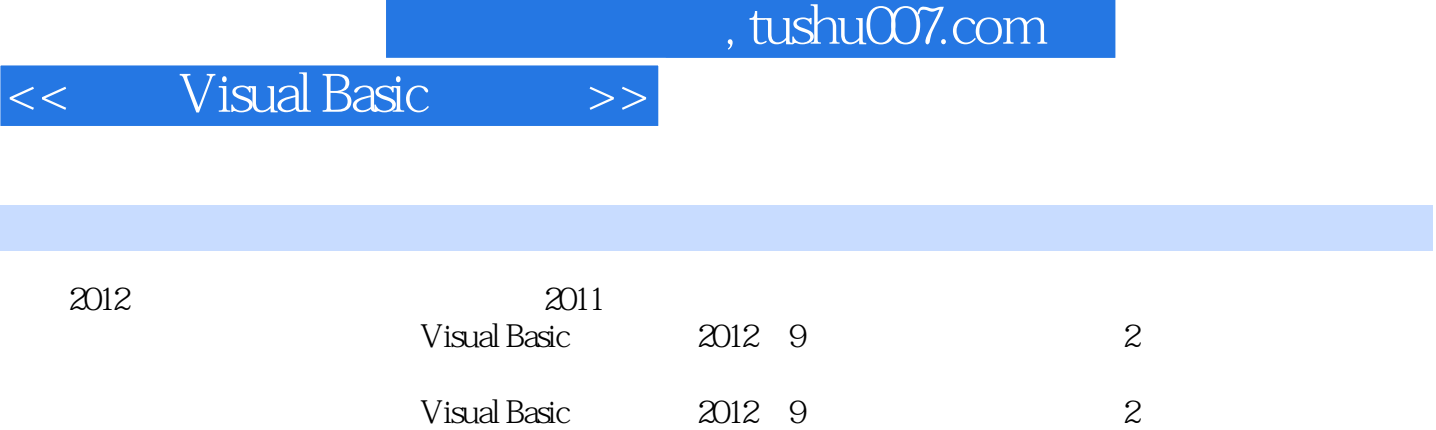

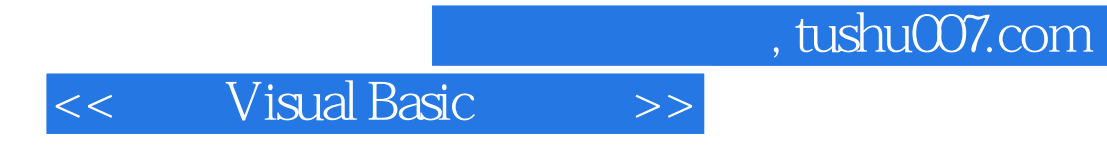

 $\mu$ 

 $2008$ 

 $\mathcal{L}$  and  $\mathcal{L}$  and  $\mathcal{L}$  and

## << Visual Basic >>

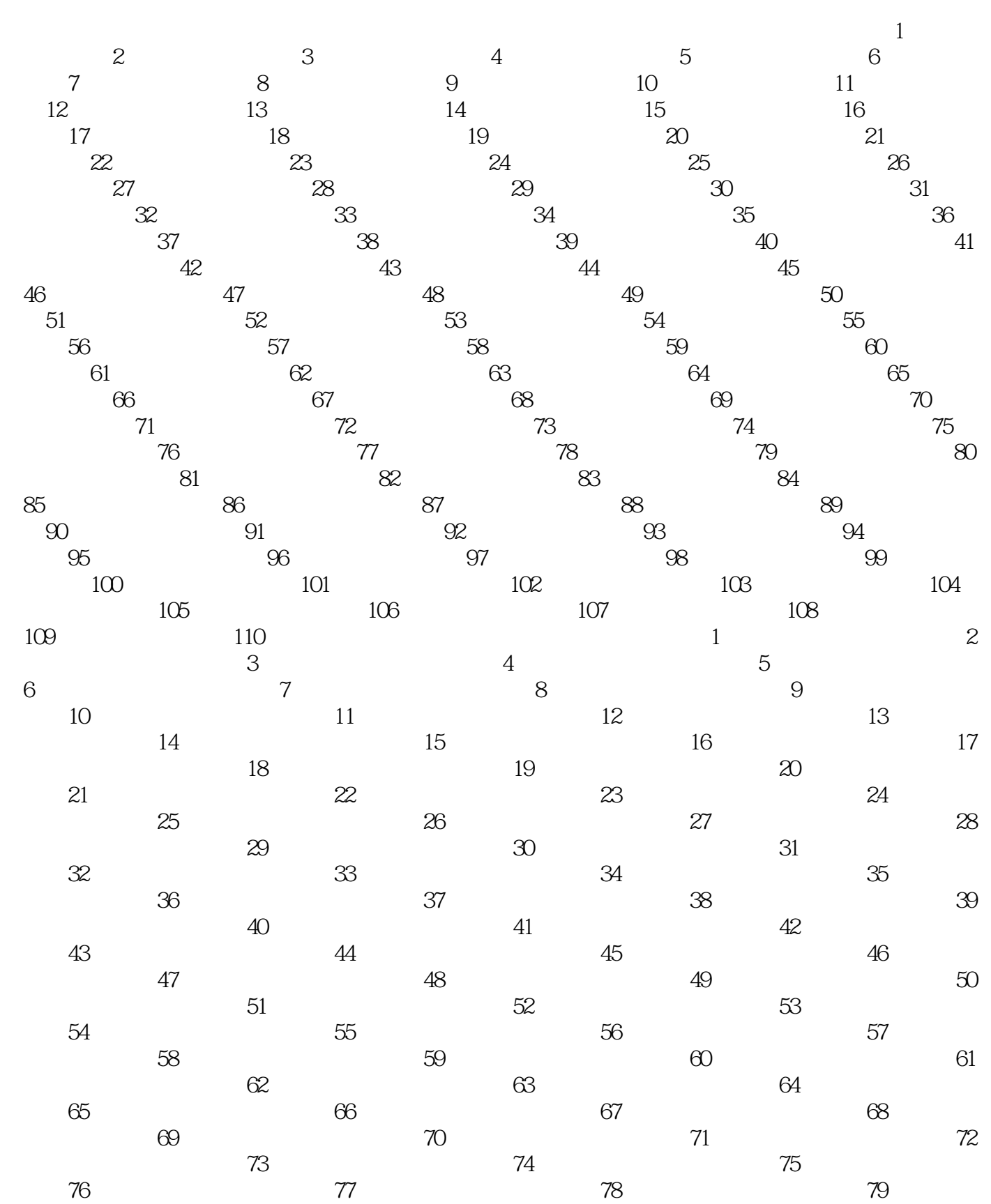

## << Visual Basic >>

## $n_{\text{t}}$ , tushu007.com

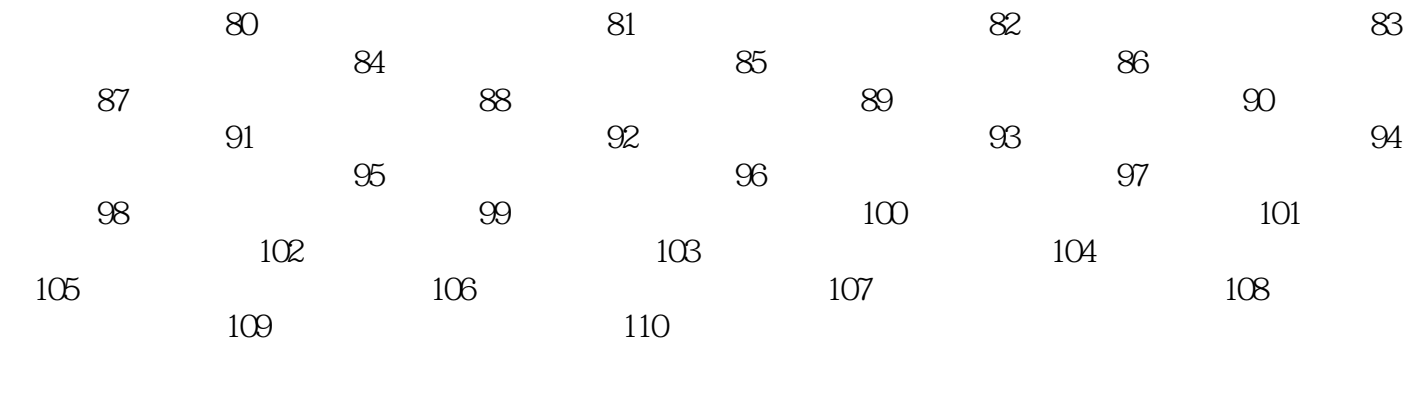

a 2011 13 2011 19 2012 13

 $,$  tushu007.com

## << Visual Basic >>

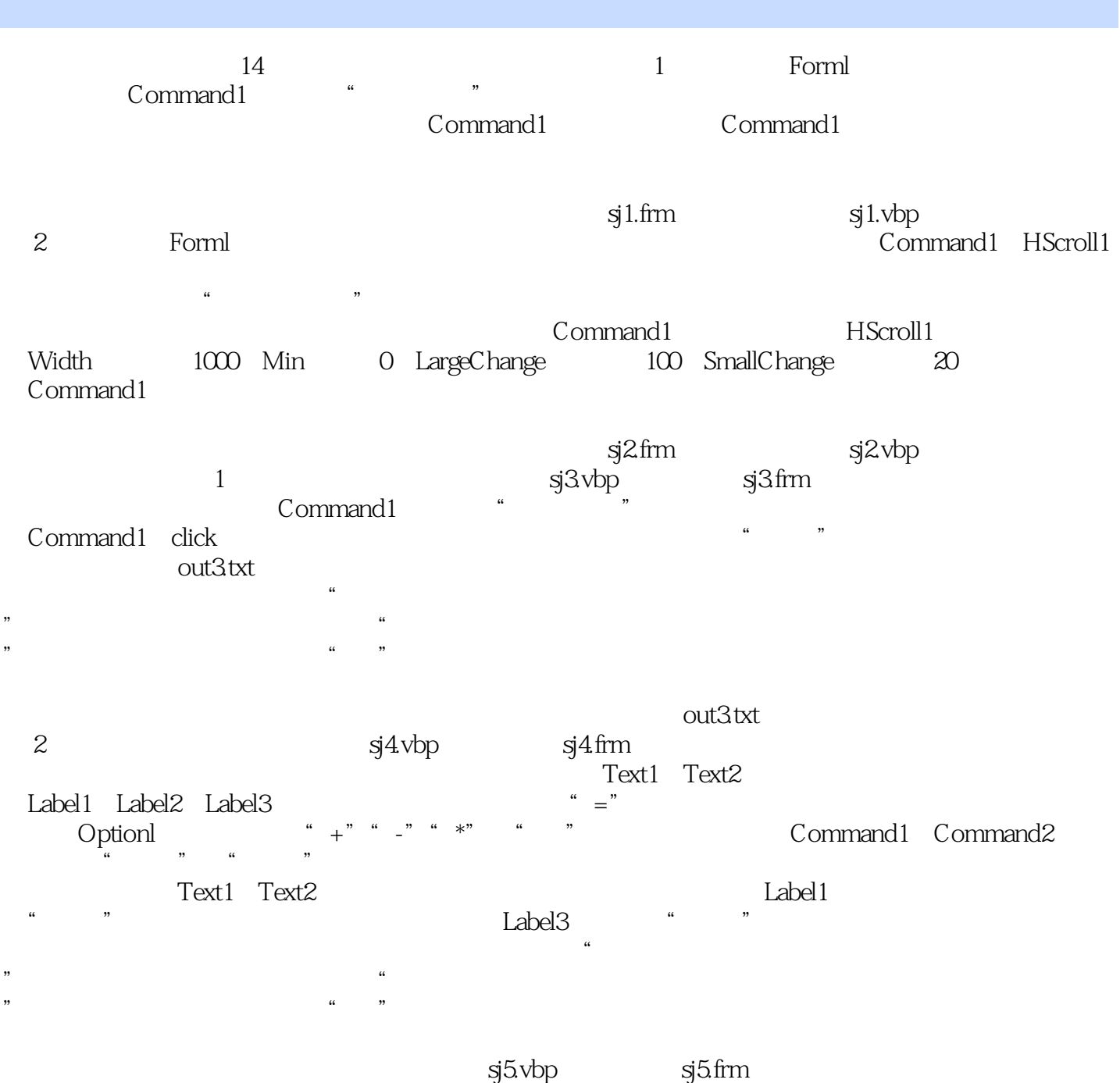

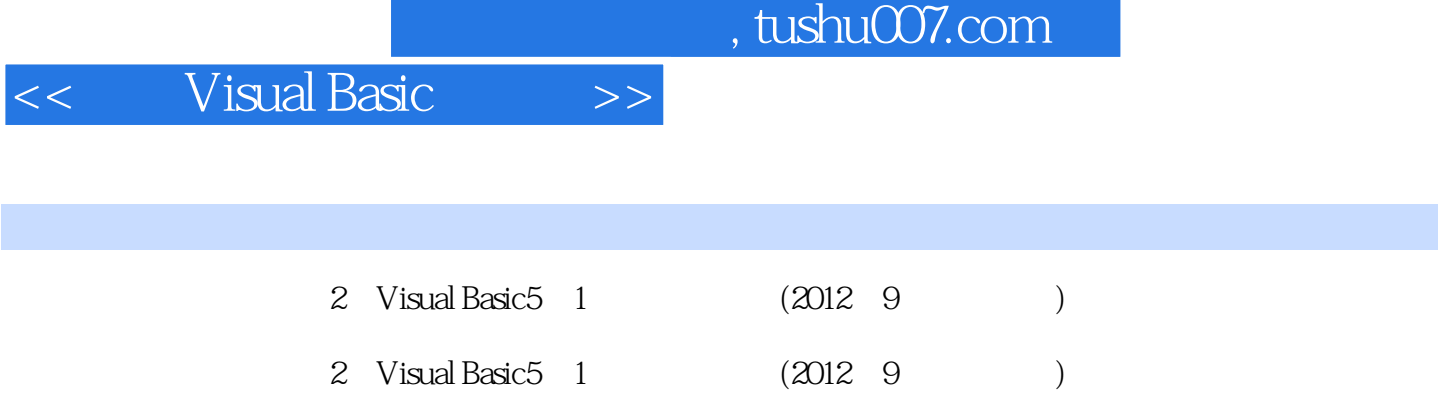

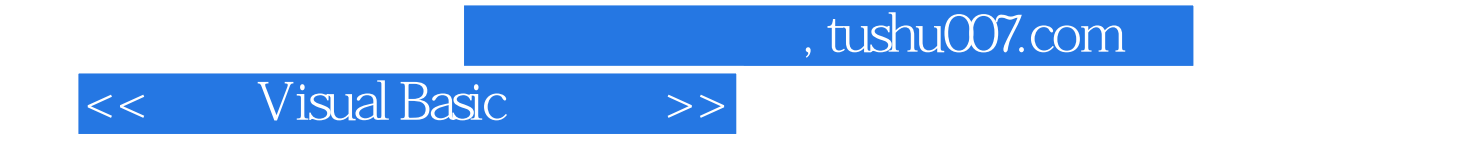

本站所提供下载的PDF图书仅提供预览和简介,请支持正版图书。

更多资源请访问:http://www.tushu007.com